# **Allgemeine Notizen zum Gebrauch der Rechenschieber und Rechenscheiben**

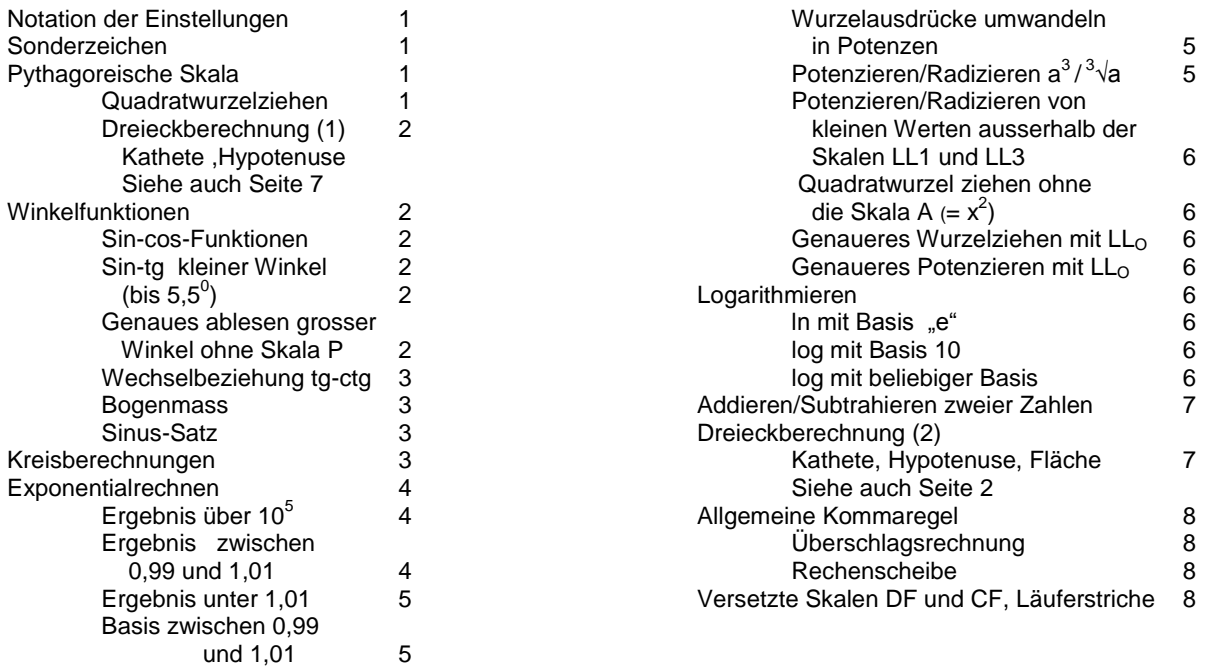

## **Notation der Einstellungen**

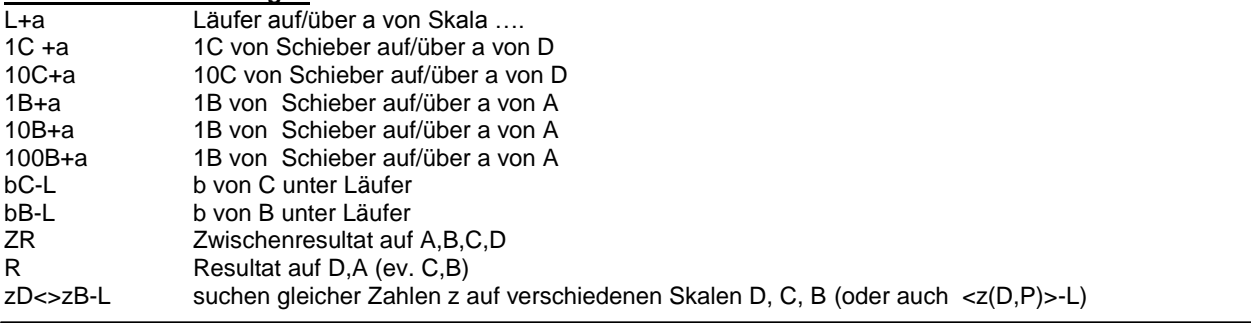

# **Sonderzeichen**

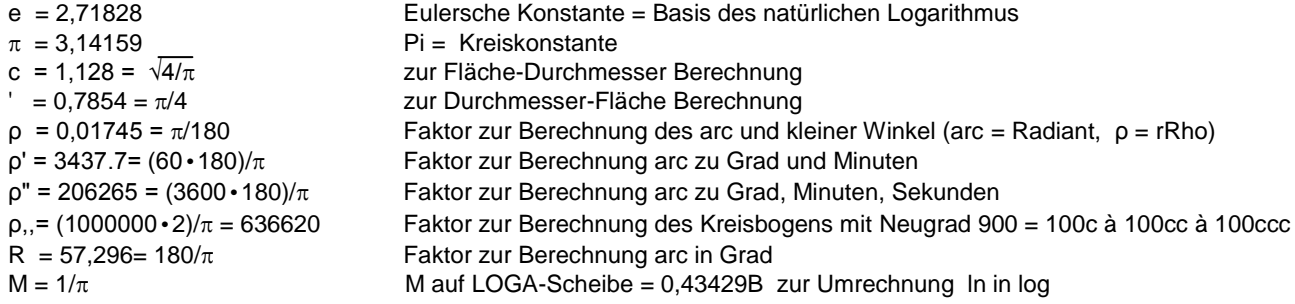

Bei **Dreistrichläufern** entspricht der Abstand zwischen dem Mittelstrich und dem oberen linken oder dem unteren rechten Strich dem Wert 1,273 auf A und 1,128 auf D.

## **Pythagoreische Skala P**  $\sqrt{1-x^2}$

Zu jeder Einstellung x in D steht in P der Wert y =  $\sqrt{1-x^2}$ , umgekehrt gilt auch x =  $\sqrt{1-y^2}$ Man wählt also die Skalen so, dass die grösstmögliche Genauigkeit (= Anzahl sichere Stellen) beim Wurzelziehen und bei den trigonometrischen Funktionen sin und cos erzielt wird.

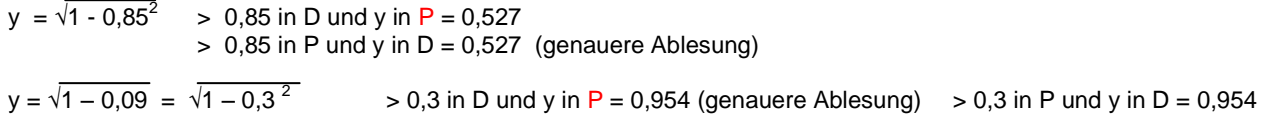

### Quadratwurzelziehen mit P

Praxis

1. Radikand in Zweiergruppen einteilen, auch wenn <1 und Resultat abschätzen.

2. Wenn die erste Resultatziffer <7 dann kein Genauigkeitsgewinn mit P, rechnen mi A und D Wenn die erste Resultatziffer >7, dann rechnen mit P.

- 3. Die Ziffern des Radikanden zu Null ergänzen. Die so erhaltenen Ziffern sind diejenigen des Ausdrucks  $x^2$ , ohne Berücksichtigung des Kommas.
- 4. Diese Zahlengruppe einstellen

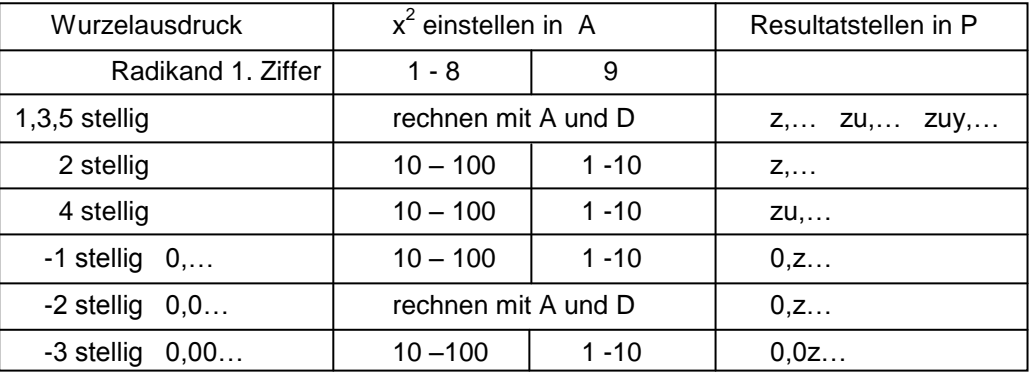

in A10 bis A100 wenn die erste Ziffer des Radikanden zwischen 1 -8 liegt in A1 bis A10 wenn die erste Ziffer des Radikanden 9 ist (\*).

## Dreiecksberechnungen (1) mit P (siehe auch Seite 7)

Hypothenuse gesucht: Die Katheten b und a übereinanderstellen in D und C. Den Läufer verschieben bis in C und P der gleiche Wert z abgelesen wird. Damit ist in Skala D der Wert (b/a)•z eingestellt. Durch a/z ergibt sich die Hypothenuse c .

Beispiele: a = 6,35cm b = 8,47cm c = ? L+8,47D 6,35C-L zC<>zP-L z=0,6 L+6,35D 0,6C-L R = 10,59D oder L+6,35D 8,47C-L zC<>zP-L z=0,8 L+8,47D 0,8C-L R = 10,59D  $C$  0,6 6,35 C 0,6 10

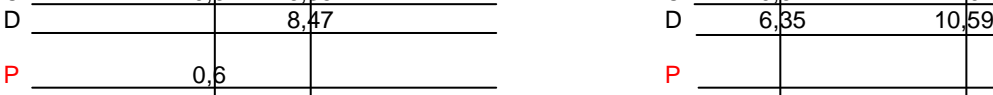

**Winkelfunktionen**<br>Funktion Winkel eingestellt auf

cos rot schwarz D

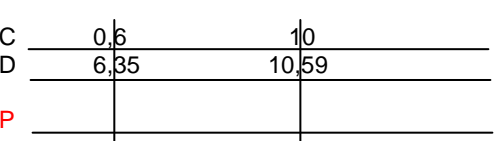

Kathete gesucht: Hypothenuse c in C über 1D oder 10D stellen. Läufer auf a in C, in D steht dann a/c und in P der Wert y. y mit Läufer in D, darüber in C steht der Wert der Kathete.

Beispiel  $c = 10,59$ cm  $a = 6,35$ cm  $b = ? 10,59$ C +1D L+6,35C ZR 0,8P L+0,8D R = 8,47C

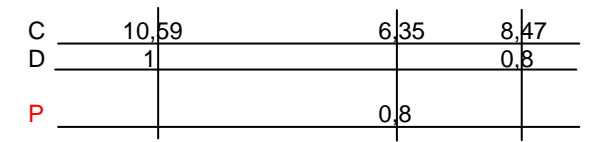

schwarz rot Ci

Funktion Winkel eingestellt auf ablesen auf Bei RS mit 2 Skalen für tg-Winkel (Aristo Trilog sin schwarz schwarz D und F-C Novo Duplex) werden alle Funktions-<br>
The schwarz of the P werte to und cto auf D abgelesen. rot rot P werte tg und ctg auf D abgelesen.

schwarz rot P LOGA-Scheibe: Winkel grösser als 45<sup>0</sup> für tg eintg schwarz schwarz Schwarz D stellen auf Skala ctg, Wert tg ablesen auf **B !** rot rot Ci (=Reziprokwert ctg des Komplementärwinkels ctg rot cont schwarz D  $z.B.$  tg  $50^0 = c$ tg  $(90^0-40^0)$ 

Die Genauigkeit der P Skala ab 0,7 nimmt aufwärts stark zu. Wenn also immer hohe Genauigkeit gefordert ist, dann mit dieser Skala arbeiten wobei gilt sin 30 $^0$  = cos (90 $^0$ -30 $^0$ )

Winkelfunktion sin/tg kleiner Winkel (bis 5,5 $^0$ ) sin und tg (sowie arcus) bei kleinen Winkeln differieren nur sehr sehr wenig.  $\pi$ Mit dem Zeichen ρ (rho) auf 1745 Skala D = 180 1C+ ρ, Grad einstellen auf C und sin/tg ablesen auf D mit 0,0  $\ldots$  1<sup>0</sup> = 0,01745  $\,$  5<sup>0</sup> = 0,0872

Genaues Ablesen von sin grosser Winkel (wenn keine Skala P vorhanden ist)

$$
\sin \alpha = 1 - 2 \left( \sin^2 \frac{90 - \alpha}{2} \right)
$$

 $= 1 - 2 \sin^2 4.5^0$ 

Beispiel:

L+4,5<sup>0</sup>ST(=0,0785) 10C-L L+0,0785C 10C-L L+2C ZR  $0,0123D$   $1-0,0123 = 0,9877 = \sin 81^\circ$ 

Wechselbeziehung zwischen tg und ctg

Die Winkelskalen für tg und ctg gehen von 5<sup>0</sup> bis 45<sup>0</sup>, resp. von 45<sup>0</sup> bis 85<sup>0.</sup>. tg für Winkel grösser als 45<sup>0</sup> , also grösser als 1, kann man in ctg umwandeln, da der ctg den Reziprokwert des tg darstellt. Ist z.B. c 7,8 1 1 tg  $\alpha$  = ---- = -------- = 2,6 daraus α kann nicht direkt abgelesen ctg = ------- = ------- = 0,384 daraus α 69<sup>0</sup> b 3 werden, da tg grösser als 1, somit: tg α 2,6

Bogenmass

Mit Skala ST (mit  $\angle$ arc)

alle Winkelwerte sind relative Werte, es gelten nur die schwarzen Zahlen, Resultat ablesen auf D, kommagerecht

Beispiel: Einstellung  $0.9$  >>  $0.9^{\circ}$  $9^{\circ}$  $90^\circ$  arcus dazu >> 0,0157 0,157 1,57 Bogenmass b = r • arcus, ( arcus ist das Bogenmass des Winkels  $\alpha$  bei r = 1)

Mit Sonderzeichen ρ', ρ'' auf der Skala C

ist das Bogenmass in Grad, Minuten, Sekunden des Winkels 180<sup>0</sup> mit dem Einheitsradius 1, daraus:

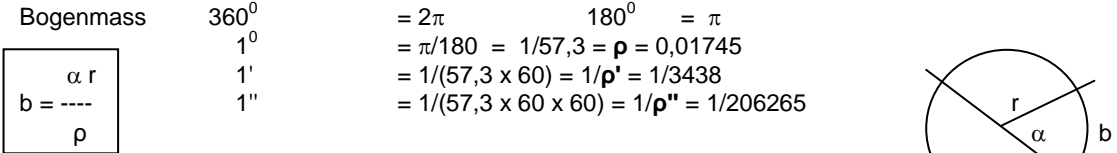

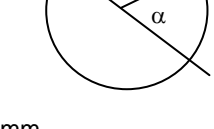

Bogenmass b = 121,4 mm  $\alpha = 26^{\circ} 18'$  $r = ?$ 26<sup>0</sup> 18' = (26 x 60) + 18 = 1578' r = (b x ρ')/  $\alpha'$  = (121,4 x 3438) / 1578 = <u>264.5 mm</u> **Sinussatz** 

> $L + \beta$  R bC  $L+\gamma$  R cC

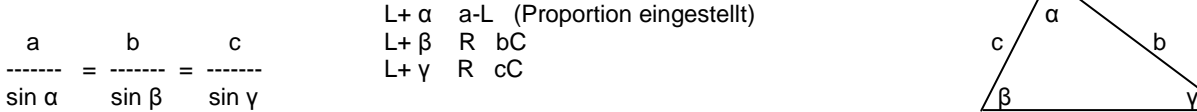

L+  $\alpha$  a-L (Proportion eingestellt)

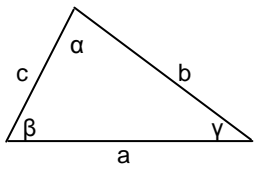

<u>Beispiel:</u>  $\alpha = 45^\circ$  a = 5cm b = 6cm β, γ, c?  $\overline{b} \cdot \sin \alpha$  6 · 0,707 sin  $\beta$  = ---------- = ------------- = 0.848 daraus  $\beta$  = 58<sup>0</sup> L+45<sup>0</sup> 5C-L L+6C R = 0,845D daraus β 58<sup>0</sup> a 5 γ = 180 $^0$  – (α+β) = 77 $^0$  sin 77 $^0$  $sin 77^\circ = 0.974$  a • sin γ 5 • 0,974 c =  $\frac{1}{100}$  =  $\frac{1}{100}$  =  $\frac{1}{100}$  =  $\frac{1}{100}$  =  $\frac{6}{100}$  =  $\frac{6}{100}$  =  $\frac{6}{100}$  =  $\frac{6}{100}$  =  $\frac{6}{100}$  =  $\frac{6}{100}$  =  $\frac{6}{100}$  =  $\frac{6}{100}$  =  $\frac{6}{100}$  =  $\frac{6}{100}$  =  $\frac{6}{100}$  =  $\frac{6}{1$ sin  $\alpha$  a

Kreisberechnungen mit Sonderzeichen "c"

|4 | 140 c = √ --- = 1,128 c1 = √ ---- = 3,568  $\pi$  and  $\pi$ 

F = c oder c1 über d (in D), ablesen F in A am Endstrich der Zunge d = 1 unter F (in A, stellengerecht wegen  $\sqrt{ }$ ) • c oder c1. ablesen d in D

allgemein: F = d<sup>2</sup> $\pi$ /4 = (d •  $\sqrt{\pi/4}$ )<sup>2</sup> = (d/ $\sqrt{4/\pi}$ )<sup>2</sup> = (d/c)<sup>2</sup>, daraus somit c =  $\sqrt{4/\pi}$  = 1,128 da mit der Skala A (=  $2 \times 10$ ) gearbeitet wird gibt es ein c1 = 3,568<br>d = 34 cm F = ? L+34D c/c1-L R 908A1C/10C L<sub>+34</sub>D c/c1-L R 908A1C/10C Bei Division und Ablesung mit Endentspricht:  $34/1,128 = 34/\sqrt{4/\pi} = 34^2/(4/\pi) = 1156/1,273 = 908$  cm2 strich 10 Resultat mit 10 vergrössern.

## **Exponentialrechnen**

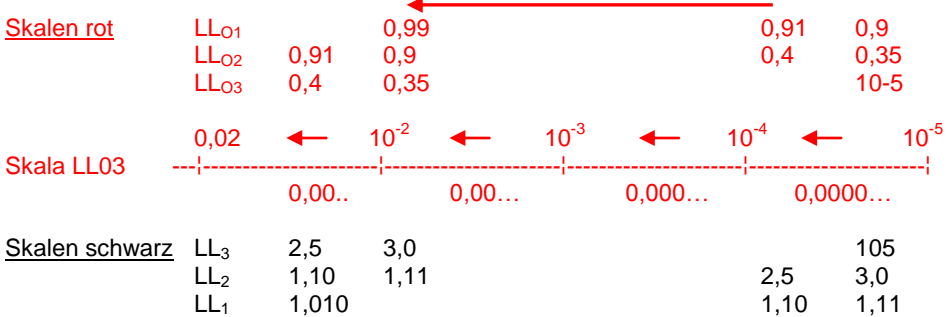

Auf den Skalen LL<sub>1-3</sub> sind die Zahlen > 1, auf den Skalen LL<sub>O1-O3</sub> sind die Zahlen < 1

 $\overline{\phantom{0}}$  1 Die Skalen LL und LL<sub>O</sub> sind reziprok., z.B. <sup>0,4</sup>√1,05 = 1,1299 <sup>-0,4</sup>√1,05 = 0,885 ---------- = 1,1299

Das Minuszeichen vor dem Exponenten setzt den ganzen Exponentialausdruck in den Nenner und der Exponent selber wird positiv.

$$
2^{-2} = \frac{1}{2^2} = \frac{1}{4}
$$
  
 
$$
2^{-2} = \frac{1}{\sqrt{4}} = \frac{1}{2}
$$
  
 
$$
2^{-2} = \frac{1}{2}
$$
  
 
$$
2^{-2} = \frac{1}{2}
$$

Exponent immer einstellen in C, ablesen Resultat bei

positivem Exponenten in den L-Skalen der gleichen Gruppe (schwarz oder rot) negativem Exponenten in den Skalen der anderen Gruppe (Farbwechsel)

Die Bezeichnungen am Skalenende e<sup>x</sup>, e<sup>0,1x</sup>, e<sup>0,01x</sup> sind nur der Hinweis darauf, dass ausgehend von LL<sub>3</sub> resp. LL<sub>O3</sub> die entsprechend tiefere Skala zum Ablesen des Resultates verwendet werden soll wenn der Exponent durch Kommaverschiebung nach links verkleinert wird. Dabei jedoch immer berücksichtigen mit welchem Endstrich der Skala C = Zunge gerechnet wird.

### Kommaregel (1 x höher = von LL1 auf LL2 oder LL01 auf LL02, 1 x tiefer = von LL2 auf LL1 usw.)

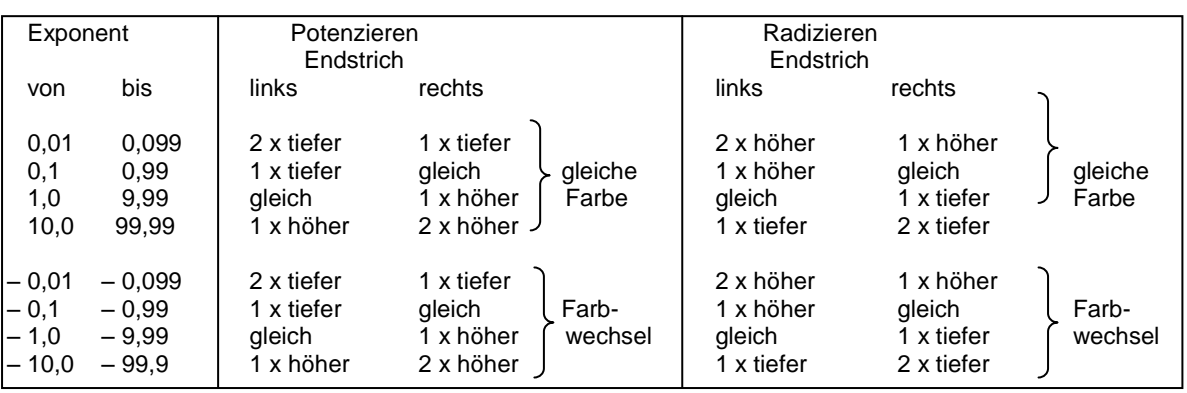

Der in C der Zunge eingestellte Exponent gilt als x1, also 1, 2, 3… oder 1,aa, 2,aa, 3,aa…

Potenzieren: Ist das Komma des Exponenten verschoben nach links, also 0,1 , 0,2, 0,3…, dann wird beim Potenzieren die nächst tiefere Skala zum Ablesen verwendet bei Endstrich links, jedoch die gleiche bei Endstrich rechts. Wird das Komma nach rechts verschoben, also 10,aa, 20,aa, 30,aa…. dann wird beim Potenzieren die nächst höhere Skala zum Ablesen verwendet bei Endstrich links, jedoch die zweimal höhere bei Endstrich rechts.

Radizieren: Ist das Komma des Exponenten verschoben nach links, also 0,1, 0,2, 0,3..., dann wird beim Radizieren die nächst höhere Skala zum Ablesen verwendet bei Endstrich links, jedoch die gleiche bei Endstrich rechts. Wird das Komma nach rechts verschoben, also 10,aa, 20,aa, 30,aa…. dann wird beim Radizieren die nächst tiefere Skala zum Ablesen verwendet bei Endstrich links, jedoch die zweimal tiefere bei Endstrich rechts. Das gilt auch für negative Exponenten, wobei hier der Farbwechsel wichtig ist.

Ergebnis geht über 10<sup>5</sup> hinaus

 $3,14^{19} = 3,14^{6+6+7} = (3,14^6)^2 \cdot 3,14^7 = 0,92 \cdot 10^6 \cdot 3 \cdot 10^3 = 2,76 \cdot 10^9$  (genau: 2,7648  $\cdot 10^9$ )

Ergebnis liegt zwischen 0,99 und 1,01

Ist das Ergebnis als Folge eines kleinen Exponenten zwischen 0,99 und 1,01 so kann dieses nicht abgelesen werden, Als Näherungslösung gilt

 $a \pm x \approx 1 + x \cdot \ln a$ 

Steht der Läufer über Basis a von LL, ist darüber auf D ln a abzulesen. Der gesuchte Potenzwert ergibt sich durch Multiplikation mit dem Exponenten und der Addition oder Subtraktion von 1. .<br>3,2<sup>0,00025</sup> = 1 + 0,0002908 = 1,0002908 L+3,2LL3 1C+1,163D L+25C R 2908D  $3.2 - 0.00025 =$  $1 - 0.0002908 = 0.9997092$ 

0,885

Bei sehr kleinen Exponenten 0,0…oder 0,00…kann nicht mit dem Rechenschieber Aristo Studio 968 gerechnet werden, in dem Fall den Ausdruck logarithmisch mit Hilfe einer 4 – 6 stelligen Logarithmentafel für Zahlen 1 – 11009 ausrechnen. Zur Erinnerung:

 $2^{-2}$  $log 2 = 0,301 \cdot -2 = -0,602 = 0,398 - 1$  daraus Numerus 0,25<br> $log 14 = 1,146 \cdot -5 = -5,73 = 0,27 - 6$  daraus Numerus 0,00000186  $14^{-5}$  $log 14 = 1,146 \cdot -5 = -5,73 = 0,27-6$  daraus Numerus 0,00000<br> $log = 0.1643 \cdot 0.025 = 0.00411$  daraus Numerus 1,00950 1,46<sup>0,025</sup>  $log = 0.1643 \cdot 0.025 = 0.00411$ 

Basis liegt zwischen 0,99 und 1,01

Hier kann mit LL nicht gerechnet werden. Als Näherungslösung gilt

 $a^x = (1 + n)^x = 1 + x \cdot ln(1 \pm n)$ 

1 von C über n auf D. Läufer auf Exponent x von C, auf D steht dann n • x. Der Potenzwert ergibt sich durch Addition oder Subtraktion von 1.

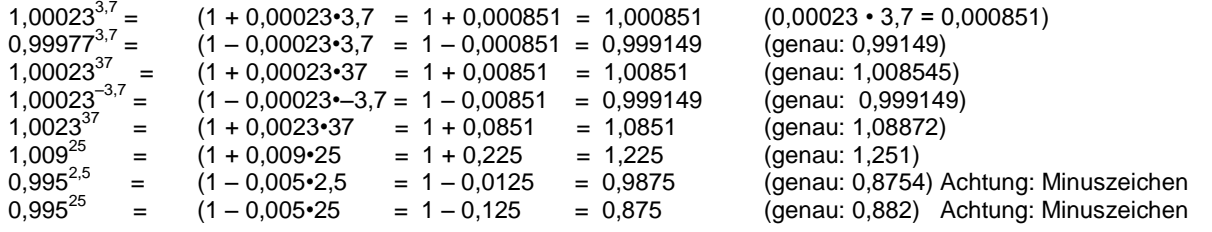

Wurzelausdrücke umwandeln in Potenzenen

$$
a = \sqrt[3]{y} = y^{1/x}
$$
\n
$$
y = \sqrt[3]{a^m} = a^m \sqrt[3]{a^m} = a^m \sqrt[3]{a^m} = 2^{m\sqrt{2}e^m}
$$
\n
$$
y = \sqrt[3]{a^m} = a^m \sqrt[3]{a^m} = 2^{m\sqrt{2}e^m}
$$
\n
$$
y = \sqrt[3]{a^m} = a^m \sqrt[3]{a^m} = a^m \sqrt[3]{a^m} = 2^{m\sqrt{2}e^m}
$$
\n
$$
y = \sqrt[3]{a^m} = a^m \sqrt[3]{a^m} = a^m \sqrt[3]{a^m} = a^m \sqrt[3]{a^m} = a^m \sqrt[3]{a^m} = 2^{m\sqrt{2}e^m} = 2^{m\sqrt{2}e^m} = 2^{m\sqrt{2}e^m} = 2^{m\sqrt{2}e^m} = 27^{1/666} = 27^{1/666} = 27^{1/666} = 1,732
$$
\n
$$
a^{3/2} = 27^{1/2} = 27^{1/666} = 1,732
$$
\n
$$
a^{3\sqrt{2}e^m} = 27^{1/6} = 27^{0,0166} = 1,732
$$
\n
$$
a^{3\sqrt{4}e^m} = 2,52 \text{ 4} \text{ and } K, \text{ Resultat 2,52} \text{ and A}
$$
\n
$$
a^{3\sqrt{2}e^m} = 2,52 \text{ 4} \text{ and } K, \text{ Resultat 2,52} \text{ and A}
$$
\n
$$
a^{3\sqrt{2}e^m} = 2,52 \text{ 4} \text{ and } K, \text{ Resultat 2,52} \text{ and A}
$$
\n
$$
a^{3\sqrt{2}e^m} = 2,52 \text{ 4} \text{ and } K, \text{ Resultat 2,52} \text{ and A}
$$
\n
$$
a^{3\sqrt{2}e^m} = 2,52 \text{ 4} \text{ and } K, \text{ Resultat 2,52} \text{ and A}
$$
\n
$$
a^{3/2} = 2,52 \text{ 4} \text{
$$

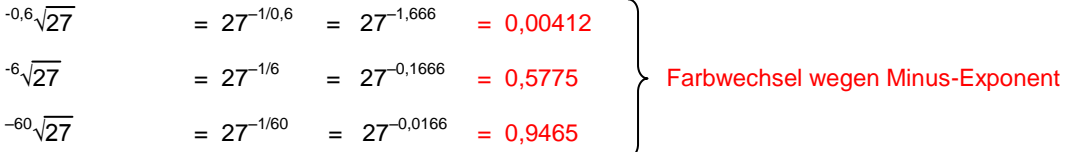

Kommaregel nach Tabelle, z.B. 27–0,0166 eingestellt auf LL3 mit linkem Endstrich, Läufer auf 1666, ablesen auf LL01 0,9465: somit 2 x tiefer.

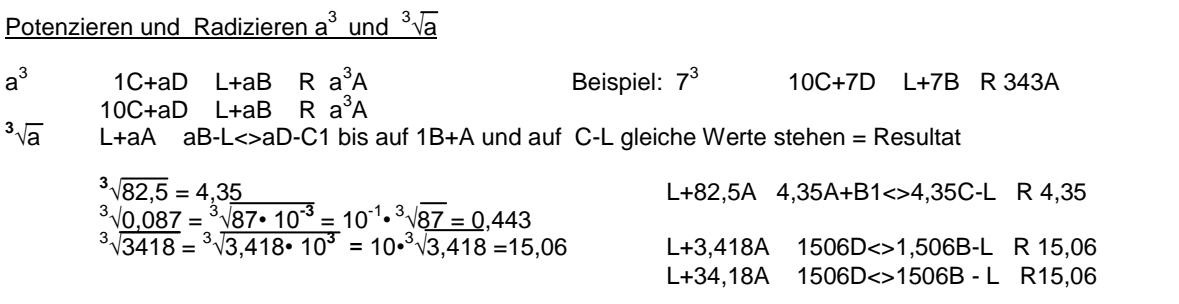

Die eingestellten Ausgangswerte und die abgelesenen Resultate sind relativ, d.h. es ist gleichgültig in welchem Abschnitt der Skalen A und B eingestellt wird und ob die Resultate bei B,D,C abgelesen werden. Im Wesentlichen gilt, dass der Radikand in A =a<sup>2</sup> eingestellt wird und durch eine Zahl dividiert wird, die dem Quadrat des Resultates entspricht: 1,506 oder 15,06 quadriert ergibt 2,2268, 3418/2268 = 1506.

Potenzieren und Radizieren von kleinen Werten welche ausserhalb der Skalen LL<sub>2</sub> und LL<sub>3</sub> liegen

LL<sub>2</sub> 1,11 bis e = 2,718 LL<sub>3</sub> e bis 20'000

$$
1,0418^{15} = \begin{bmatrix} (1,0418 \cdot 1,2)^{15} \\ \dots \\ \dots \\ \dots \\ \dots \\ \dots \\ \dots \\ \dots \\ \dots \end{bmatrix}
$$

 $=$   $=$   $-$ ------  $=$  1,855 (genau 1,848, Fehler 0,37%!!)

$$
15\sqrt{1,855} = 15\sqrt{1,855 \cdot 12} = 15\sqrt{22,26} = 1,229
$$
  

$$
15\sqrt{1,855} = 1,042
$$
  

$$
15\sqrt{12} = 1,180
$$

12 und1,2 willkürlich gewählt, nicht zu gross, so dass im Bereich der genauesten Einstellungen gerechnet werden kann. <sup>14,3</sup>√25312 = 25312<sup>1714,3</sup> = 1000<sup>1/14,3</sup> • 25,312<sup>1/14,3</sup> = 1000<sup>0,07</sup> • 25,312<sup>0,07</sup> = 1,622 • 1,254 = 2,035

Quadratwurzel ziehen ohne Skala A (= $x^2$ )

 $1,2^{15}$ 

 $\sqrt{16}$  = L+16D 10C+4D<>4C-L R 4

Genaueres Quadratwurzelziehen mit den Skalen  $LL<sub>OO</sub> - LL<sub>O3</sub>$ 

(Aristo Studio 0968 Faber-Castell Novo Duplex 2/83N)

Das Resultat beim Wurzelziehen ist gegeben durch die Ziffernfolge und die Kommastellung des Radikanden Die LL<sub>O</sub>-Skalen erlauben Quadratwurzeln der Radikanden 10-98,00 (1000-9800) bis LL<sub>O1</sub> oder 10-99,82 (1000-9982) bis LL<sub>OO</sub> indem die "angeschriebenen" Skalenwerte um 100 erweitert werden.<br>60 einstellen bei 0.6 99.5 einstellen bei 0.995 usw.

60 einstellen bei 0,6 99,5 einstellen bei 0,995 usw.

 $1.25^{15}$ 

 $1.2^{15}$ 

28,4

15,3

Läufer auf Radikand, Exponent 2C unter Läufer, Resultat auf gleicher Skala wie Radikand wenn bei 1C, auf nächsttieferer Skala wenn bei 10C abgelesen wird.

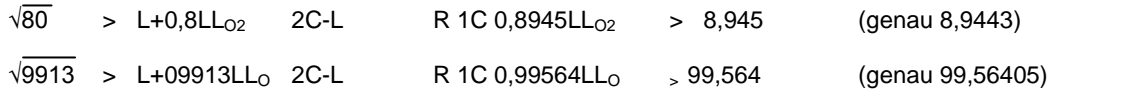

Genaueres Potenzieren mit den Skalen LLoo - LLo3

(Aristo Studio 0968 Faber-Castell Novo Duplex 2/83N)

Die Ziffernfolge des Resultates ist beim Potenzieren unabhängig von der Kommastellung der Basis.

Die Verwendung der Skalen LL<sub>O</sub> ist nur sinnvoll für Basen beginnend mit der Ziffer 5 und höher und vor allem in der Nähe von 10 (9…) weil dann die Resultate abgelesen werden in den gedehnten Skalenabschnitten.

Einstellungen der Basen unter dem angeschriebenen Skalenwert 0,1 sind nicht sinnvoll, da die Resultatablesung in den gedrängten Skalenabschnitten erfolgt.

Beim Potenzieren von Zahlen >10, also mit Anfangsziffern 1 - 4 ist kein Genauigkeitsgewinn erzielbar gegenüber andern Methoden wie z.B. mit den Skalen A/D oder W/C, rechnen somit erst ab Anfangsziffer 5….

Beim Einstellen der Basis wird nur die Ziffernfolge berücksichtigt, nicht der absolute Wert der Skalenbeschriftung. 6,2/62 einstellen bei 0,62 9,824 einstellen bei 0,9824 usw.

Läufer auf Basis, 1/10C unter Läufer, Läufer auf Exponent, Resultat ablesen unter Läufer auf gleicher Skala wie Basis wenn eingestellt mit 1C, auf nächsthöherer Skala wenn eingestellt mit 10C.

Das Resultat liefert nur die Ziffernfolge, das Komma setzt der Rechner.

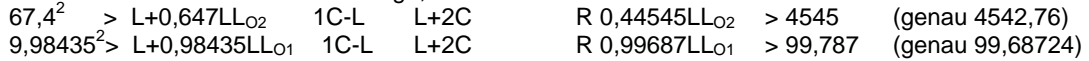

**Logarithmieren** (ln und log bedeuten im Text richtigerweise die Mantisse)

## Logarithmus mit Basis "e"

Die Grundzahl einstellen auf einer der LL – Skalen, dann auf D ln ablesen unter Beachtung der Kommastelle (dazu siehe am Ende der L-Skalen die Angaben e<sup>x</sup>, e<sup>0,01x</sup>, e<sup>0,01x</sup>).

Logarithmus log mit Basis 10

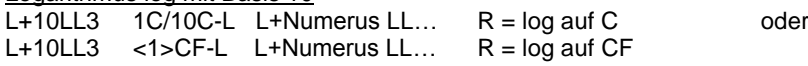

#### LOGA-Scheibe

Auf der Innenscheibe IS Skala log zusammen mit B, da log nur 18,8 cm Skalenlänge aufweist ist der abgelesene Logarithmus nicht sehr genau. Daher diesen besser mit den LLL Skalen aufsuchen (Ziffern relativ betrachtet, nicht absolut: 1,3 gilt auch für 13 und 130 usw. Kennziffer!), dabei wird aber der log naturalis ln auf (AII und AI) angezeigt, diesen dann mit M multiplizieren um den dekadischen log<sub>10</sub> zu erhalten.

Läufer auf Numerus von LL (von 1,01 bis 10, (für N über 10 die Ziffern wieder von 1,01 bis 10 gebrauchen) L+NLL ZR lnA L+MB R logA **Kennziffer anfügen !!** log 1,3 ln 1,3 = 0,262 daraus **log** 1,3 = **ln** 1,3 • M = 0,262 • 0,43429 = 0,1139 log 13 ln 13 = 1,256 daraus **log** 13 = **ln** 13 • M = 1,256 • 0,43429 = 1,54 >>> **falsch:** falsche Einstellung auf 13 anstelle von 1,3 richtig 1,1139 **Achtung**: Die Stellenzahl des log muss auf der Skala A selbst bestimmt werden, zu beachten: Numeri bis 1 0 2 3 2 1 2 5 8 9 über 1 2 5 8 9<br>
Mantisse beginnt mit 0,00.... 0,0..... 0,0..... 0,....... Mantisse beginnt mit  $0,00...$  0,00…. 0,0….. 0,……. Stellenzahl zur Sicherheit mit Skalen B und log überprüfen!!

CONCISE-Scheibe

Grössere Genauigkeit bei kleinen Werten von N und von log gegenüber dem Gebrauch der Skala L (log). mit Hilfe der LL-Skala L+10LL3 1C-L L+NLL.. R logC L+10LL3 1C-L L+logC R NLL..

FABER CASTELL NOVO DUPLEX 2/83 N

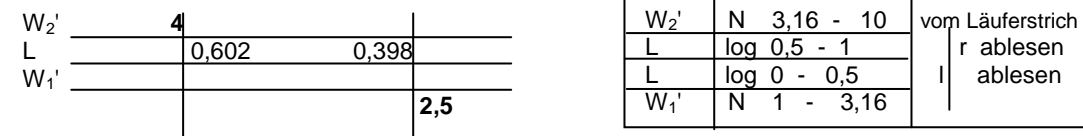

Logarithmus mit beliebiger Basis

Läufer auf Basis in LL, 1C oder 10C-L L+Numerus LL… R = log auf C

Zur Erinnerung:

2  $2^{-2}$ log 2 = 0,301 • –2 = –0,602 = 0,398–1 daraus Numerus 0,25  $14^{-5}$  $log 14 = 1.146 \cdot -5 = -5.73 = 0.27 -6$  daraus Numerus 0,00000186  $1,46^{0,025}$  log 1,46 = 0,1643 • 0,025 = 0,00411 daraus Numerus 1,00950 0.19<sup>1,4</sup>  $\log 0.19 = 0.279 - 1 \cdot 1.4 = 0.391 - 1.4 = 0.991 - 2$  daraus Numerus 0,0978 (1¦9 mit C und L oder mit 10LL3 , 1,9LL2, log auf C. 9¦9¦1 mit L und C oder 10LL3, log auf C, N auf LL3 [Kennziffer !!!! –-2 = 0,0…])

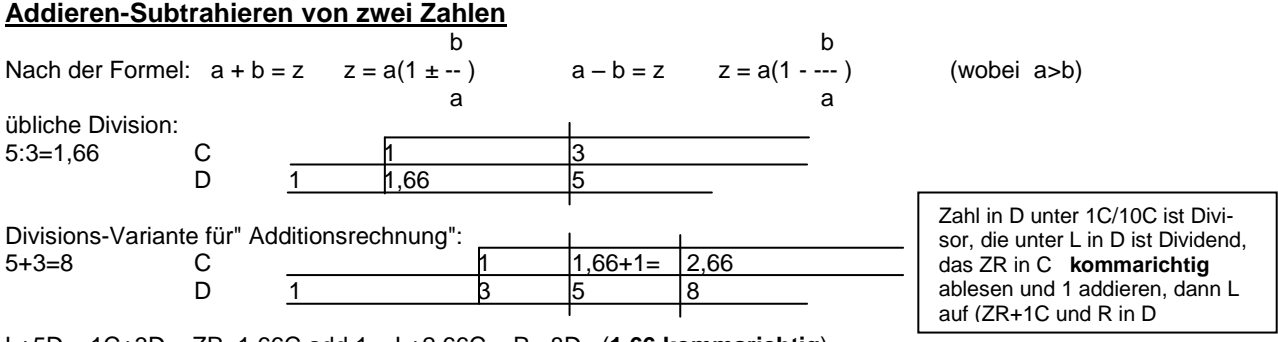

L+5D 1C+3D ZR 1,66C add 1 L+2,66C R 8D (**1,66 kommarichtig**) LOGA/CONCISE-Scheiben: L+3D 5C-L RZ 0,6D add 1 1C-1,6D L+5C R 8D

**Dreiecksberechnung (2)** (siehe auch Seite 2)

(als Fortsetzung Addieren und Subtrahieren von zwei Zahlen)

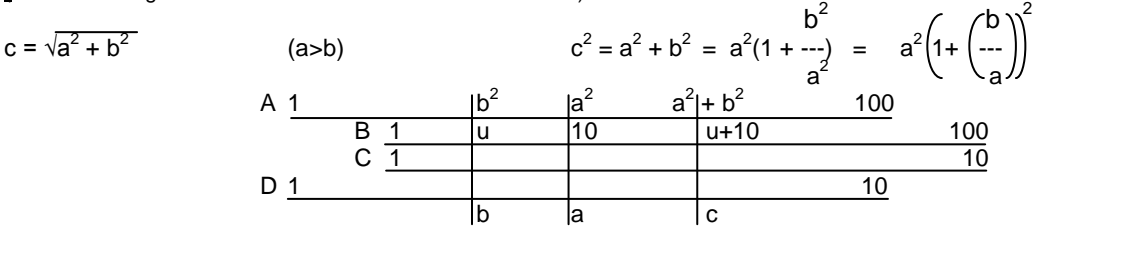

a 26,2 b 17,3 c ? L+26,2D 10B-L L+17,3D ZR 4,35B-L 4,35+10 L+14,35B R 31,4D-L =  $\frac{31.4}{2}$  a 26,2 b 7,2 c ? L+26,2D 10B-L L+7,2D ZR 0,756B-L 0,756+10 L+10,756B R 27,2D-L =  $\frac{2}{3}$ L+26,2D 10B-L L+7,2D ZR 0,756B-L 0,756+10 L+10,756B R 27,2D-L =  $\frac{27}{2}$ 

Sinngemäss  $a = \sqrt{c^2 - b}$ <sup>2</sup>aber dann u ergänzen zu 1 Die Kommastellung von u ergibt sich beim Verschieben des Läufers auf die Varianten u+1 und u+10, der plausiblere Resultatwert (rechtwinkliges Dreieck!!) bestimmt demnach ob u+1 oder u+10 eingestellt wird.

Wenn b (b<a) auf D nicht eingestellt werden kann da Schieber zu weit ausgefahren, dann 100B-L und zum ZR 100 addieren oder 1B-L dann wird ZR 0,… und dazu 1 addieren, einstellen B R in D

#### Mit LOGA-Scheibe

1) a 26,2 b 17,3 c? L+26,2√ 1B-L L+17,3√ ZR 4,361 +10 L+14,361B R 31,39√ c = 31,39 2) c 53 a 37 b? L+53√ 1B-L L+37√ ZR 0,488 1-0,488=0,512 L+0,512B R 37.9√ b = 37,9

Mit Concise-Scheibe: 1) L+17,3D 26,2C-L ZR 0,66D L+ 0,66D ZR 0,436A (=0,66<sup>2</sup>) add 1 L+1,436A 1C-L L+26,2C R 31,4D

Mit Faber-Castell Duplex 1/83N mit Skalen W<sub>1,2</sub> a 26,2 b 17,3 c? L+26,2W1 10C-L L+17,3W1 ZR 436-L +1 L+1,436C R 31,4W1-L a 26,2 b 7,2 c? L+26,2W<sub>1</sub> 10C-L L+7,2W<sub>2</sub> ZR 756-L +10 L+10,756C R 27,18W<sub>1</sub>-L

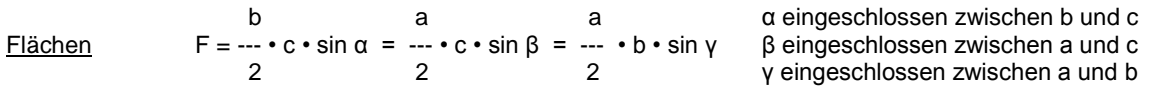

r ablesen ablesen

## **Allgemeine Kommaregeln**

Das Resultat wird um so viele Stellen vergrössert/verkleinert wie die einzelnen Faktoren verändert wurden: Jede Einstellung mit dem rechten Endstrich, als Zwischenresultat bei Mehrfachoperationen oder als Endresultat abgelesen, bewirkt eine Anpassung des Resultates um 10 (Skalen CD) oder um 100 (Skalen AB):

Rechter Endstrich: Resultat vergrössern beim Multiplizieren

Rechter Endstrich: Resultat verkleinern beim Dividieren.

Am bequemsten erstellt man eine Art "Konto" in welchem jede Stellenkorrektur während dem Rechnen eingetragen wird, pro Stelle ein Strich auf der linken Seite + für Resultatvergrösserung und auf der rechten Seite - für Resultatverkleinerung.

1,26 x 0,0004 x 225,6 x 11,18 x 18,13 x 0,003 x 27,4 x 210'000 = 398'000

1,26  $\times$  4  $\times$  2,256  $\times$  1,118  $\times$  1,813  $\times$  3  $\times$  2,74  $\times$  2,1 = abgelesen 3,98 -  $-4$  +2 +1 +1  $-3$  +1 +5 = +3 + + +  $rE +1$  =  $+2$ หา หา เ +5 12 12 12

gerechnet auf den Skalen CD, man sieht den Vorteil wegen der richtigen Erfassung des Zehner Endstriches.

#### Bei Überschlagsrechnung beachten

Bei abgelesenen Resultatziffern um 1 oder 10 (entsprechend stellenrichtigen Resultaten von 1 10 100 1000 usw.) kann ein **flüchtiger** Überschlag eine **falsche** Kommastelle geben.

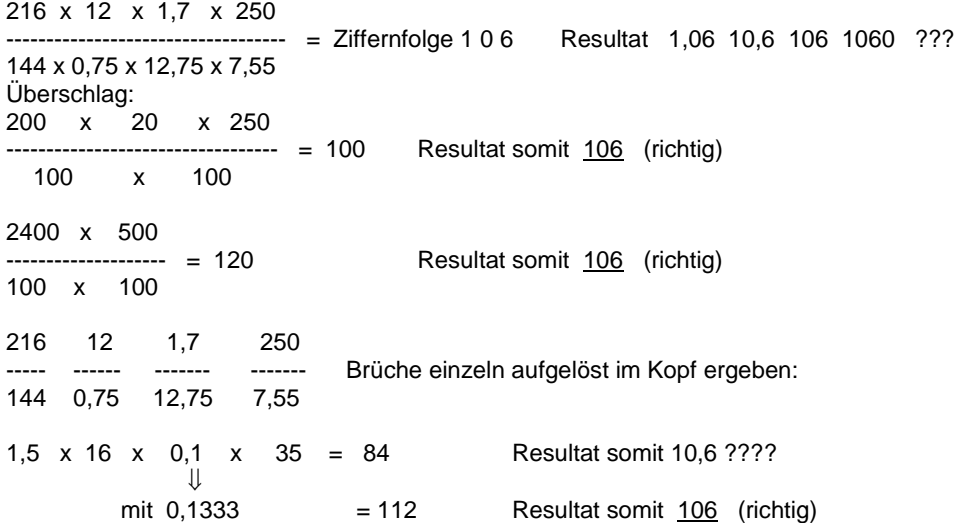

NB Mit dem Rechenschieber und der Kontoführung wäre die Stellenzahl auf Anhieb richtig gewesen da bei einer Division der rechte Endstrich benutzt wurde und somit -1 Strich gesetzt worden wäre.

#### Kommastellung bei Rechenscheiben

Das Resultat jeder Operation (Multiplikation, Division) ist immer auf der äusseren Skala (D) abzulesen.

Die Kommastellung im Resultat kann nur durch die Überschlagsrechnung gefunden werden.

Die Kommastellung im Resultat zu finden durch "Kontoführung" geht nicht, da die "Zunge" einen gemeinsamen Anfangs- und Endstrich hat. **Beispiele: Analysis of the Community of the Community of the Community of the Community of the Community of the Community of the Community of the Community of the Community of the Community of the Community of the Communi** 

1763000 **:** 385 = 1¦763000 **:** 3¦85 = 4¦580 = 45800 falsch (fehlt – Strich für rechten Zungenendstrich) + - 4580 richtig 4 462,3 x 0,847 = 4¦623 x 08¦47 = 3¦914 = 39,14 falsch (fehlt + Strich für rechten Zungenendstrich) + - 391,4 richtig 1 2 1

## **Versetzte Skalen DF und CF, die Läuferstriche**

DF und CF (auch CIF) sind gegenüber den Skalen D und C um  $\pi$  = 3,14... versetzt.

Die >1< von CF entspricht der 1 resp. 10 von C

Wird die Zunge mehr als die Hälfte herausgezogen (>1<CF nicht mehr unter DF) kann nicht mehr mit DF/CF gerechnet werden.

**Resultate** und Zwischenresultate werden stets auf D oder DF abgelesen.

Die Operanden (=aktive Faktoren) werden immer in C oder CF eingestellt (deswegen Skalen farbig unterlegt) Zum **Multiplizieren** ist das "Springen" von einer Skala D zu DF, resp. C zu CF möglich nicht aber :

Beim **Dividieren** müssen stets die "natürlichen" Partnerskalen verwendet werden, also D/C oder DF/CF. Das Resultat kann aber sowohl in 1/10D wie in 1DF abgelesen werden.

Die Division **D/CF und DF/C ist nicht möglich** da CF zu D und DF zu C um π versetzt sind. (Das fälschlicherweise so abgelesene Resultat wäre nur ein Zwischenresultat und müßte dann noch durch  $\pi$  dividiert werden um so das richtige Resultat zu erhalten, oder das richtige Resultat wäre dann bei der Marke C $\pi$  oder CF $\pi$  auf D oder DF zu finden.)

**Praxis:** "Springen" von D/C zu DF und CF oder umgekehrt **nur bei Multiplikation**.

Der kurze Läuferstrich ist zum langen Mittelstrich um den Wert DF 1,1459 versetzt. Dieser Wert mit π (= Versetzungsfaktor zwischen D und DF) multipliziert ergibt 3,6. Der Wert x in D unter Mittelstrich wird somit 3,6 x in DF unter Läufer-Kurzstrich. Mit diesen beiden Strichen wird das Verhältnis zwischen D und DF 1 : 3,6, vielfältig zu verwenden bei Umrechnungen von Stunden in Sekunden, Km/h in m/sek, 360<sup>o</sup> in der Trigonometrie oder als Wert von 360 Tagen beim kaufmännischen Rechnen.

 $8$  Illustration: ----- = 2.222 Lkurz+8DF R mit Llang+2,222D 3,6

Beispiel einer Zinsrechnung: Kapital 500.-, Zins 6%, Anzahl Zinstage 75, gesucht Zins in Franken.

Gekonnte Rechnung: Kurzer Läuferstrich auf DF 500 6 von **Ci** unter Mittelstrich von Läufer (= inverse Division = Multiplikation) Mittelstrich auf 75 von C Resultat ablesen auf  $D = 6.25$ 

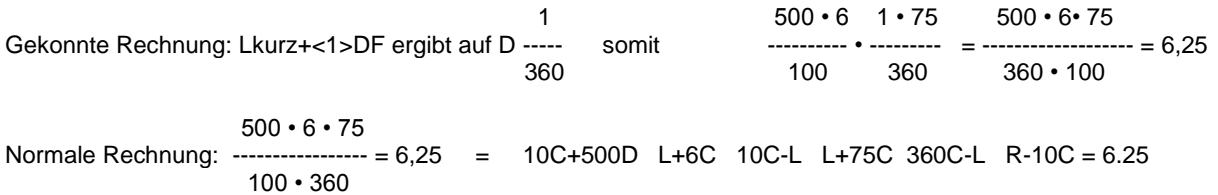